# **QRStamper GPS Crack For Windows**

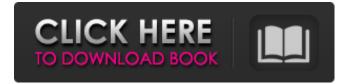

#### **QRStamper GPS Crack + With Product Key**

QRStamper GPS is a brand new FREE interactive QR app that allows you to create a QR Code containing the GPS metadata for the geotagged image(s) you add to the app. Features & Benefits: Comes with a variety of easy to use graphical interface options Quickly create a QR Code containing the GPS metadata for up to 100 geotagged images Generate QR Codes for images on the iPhone/iPad, iPod touch, and iPod nano Printed QR Codes QRStamper GPS Features: • Easy to use graphical interface options
• Quickly create a QR Code containing the GPS metadata for up to 100 geotagged images • Generate QR Codes for images on the iPhone/iPad, iPod touch, and iPod nano • Printed QR Codes • Can only stamp single photos, or several images if they are placed in the same location • QRStamper GPS is a brand new FREE interactive QR app that allows you to create a QR Code containing the GPS metadata for up to 100 geotagged including GPS works with the following devices: iPhone/iPad, iPod touch and iPod nano Examples of QR codes including GPS metadata can be found here: If you would like to email us with any questions about this app, or if you would like to find out more information about how QRStamper GPS can help you save time, contact us at info@clevertechdesign.com or sign up at Adding new line in table in html page I have requirement, where i need to add new line in html table. I have given code below but it's not inserting new line. Also i can not do using with space. In case if is there it is getting treated as character. Below is the code

# **QRStamper GPS**

QRStamper GPS allows you to automatically generate and stamp a QR Code (Quick Response Code) containing a geotagged image's GPS metadata! Features: - Generate QRCode of geotagged image - Convert geotagged image to JPEG format - Add geotagged image of single and several source images - Supports Geotagged image of both JPG and PNG formats - No size limitation for geotagged images – Full screen mode supported – Supports multiple projects – Supports multiple target formats – Supports batch mode - Export the generated QR Codes to EXCEL, CSV or HTML format - Supports Google Earth - When you import geotagged image, QRStamper GPS will scan your system and find other geotagged images it has never seen before. Apps - 2.0 - Nubatama Go! 1.8 iNuGo is a unique solution for managing your files. It frees you from the hassle of sorting out all of your various files. iNuGo organizes your files into a 3D structure, and gives you a wide range of ways to view them. iNuGo organizes your files into a 3D... 67.43 KB Mobile Phones - 07-01-10-05.01 - StriKVUE 7 StriKVUE 7 is a new version of the formerly known as Uniscape 6. In this software you will find most advanced possibilities to create a coherent text. This new release includes a new bold font and any other font you might be able to find in... 71.05 KB Mobile Phones - 07-01-10-05.02 -StriKVUE StriKVUE is a useful productivity software created to help you with your projects. The application will create a coherent text from the source files. You will not need to worry about the structure of the file. The application will determine the... 177.68 KB Mobile Phones - 14-11-09-05.00 - StriKVUE StriKVUE is a useful productivity software created to help you with your projects. The application will create a coherent text from the source files. You will not need to worry about the structure of the file. The application will determine the... 71 09e8f5149f

# **QRStamper GPS License Key**

QR code generator for mobile platforms. QR code generator helps you to put GPS information and data to your photos (images, video, charts, sound, etc.) QRStamper is an app for mobile devices. There are no computer programs. What it can do: Creates a QR Code containing a geotagged image's location. There are three methods of QRStamper GPS, you can also just drag and drop your image or photos to the QRStamper GPS icon to create the QR Code automatically: Three QRStamper methods: Let the photo fit the QR code – appropriate for normal photos. Place the QR code in a specific area – appropriate for photos with manual adjustments (shapes, colors, etc.). Place the QR code in the center of the image – appropriate for photos with manual adjustments (shapes, colors, etc.). Three QRStamper GPS Features: A system of using GPS coordinates to pinpoint the location of images and you in the created QR Code. A system of using the center of the image to put the GPS coordinates of the image. QRStamper is also the fastest QR code generator when generating a GPS for 10 or more images and saves the QR codes. QRStamper: the fastest QR code generator for iOS and Android phones (we will add more platforms for compatibility) Requirements: iOS 8.0 or above Android 4.3 or above Income: None Authors: Hugo Brioschi Andrew Mahlmann This app is free, but any contribution is much appreciated. Image credits: GPS directions and map images: GPS data: Location by BMW: Invented by Mario Weniger ( Version History:

# What's New in the?

QRStamper GPS is a software utility for creating QR Codes that contain geotagged photos' GPS meta-data. The QR Codes also include time and date stamps, and optional GPS coordinates. ORS-GPS is a lightweight, standalone program for creating OR Codes from geotagged images. QRStamper GPS has support for many PhotoShop and GIMP plugins. QRStamper GPS works with PhotoShop, GIMP, and Pixelmator. The current version does not work with Elements. QRStamper GPS icon is a great way to create QR Codes for social media posts and to generate QR Codes to link to your website or blog. QRStamper GPS is an amazing tool. QRStamper GPS is a fully free, offline software utility for creating QR Codes that contain geotagged photos' GPS meta-data. There are separate versions for Windows and Linux. QRStamper GPS can only stamp single images, or several images but only if they are placed in the same location. QRStamper GPS is a standalone (separate application) software utility for creating QR Codes from geotagged images. QRStamper GPS is fully free and does not require installation. The current version does not support PhotoShop or GIMP plugins. QRStamper GPS icon is a great way to create QR Codes for social media posts and to generate QR Codes to link to your website or blog. QRStamper GPS is an amazing tool. QRStamper GPS is a software utility for creating QR Codes that contain geotagged images' GPS metadata. The QR Codes also include time and date stamps, and optional GPS coordinates. QRStamper GPS can only stamp single photos, or several images but only if they are placed in the same location. QRStamper GPS is a fully free, offline software utility for creating QR Codes that contain geotagged photos' GPS meta-data. There are separate versions for Windows and Linux. QRStamper GPS can only stamp single images, or several images but only if they are placed in the same location. QRStamper GPS is a standalone (separate application) software utility for creating QR Codes from geotagged images. QRStamper GPS is fully free and does not require installation. The current version does not support PhotoShop or GIMP plugins. QRStamper GPS icon is a great

# **System Requirements:**

To install and play the game: Windows Mac Linux Minimum: OS: Microsoft Windows 10 64 bit (Any Windows version above 7.0 will work) Processor: Intel Core 2 Duo Memory: 2GB Graphics: Intel HD4000 or AMD R9270 (2GB VRAM recommended). Storage: 500MB free space on the HDD Web Browser: Mozilla Firefox (minimum) or Google Chrome (recommended). Recommended: OS: Microsoft Windows 10 64

Related links:

https://koshmo.com/?p=33021

https://cb4.travel/wp-content/uploads/2022/06/shaben.pdf

https://expressmondor.net/wp-content/uploads/2022/06/jannke.pdf

https://bmanadvocacy.org/wp-content/uploads/2022/06/Back To The Future Interactive Screensaver Crack Latest.pdf http://www.naglobalbusiness.com/turkishdrama/patient-monitor-crack-license-key-full-download-3264bit-latest-2022/ https://www.owink.com/upload/files/2022/06/SaAYCih3veAPuilHY1vW 08 0236307b55783b39fa9cd32e2bef69ca file.pdf

http://www.visitmenowonline.com/upload/files/2022/06/fI9IXCODyXVcz4Fgvonp\_08\_0236307b55783b39fa9cd32e2bef69ca\_ file.pdf

https://community.thecityhubproject.com/upload/files/2022/06/HJYCk5aaEt5jSgAmQfzo\_08\_0236307b55783b39fa9cd32e2b ef69ca\_file.pdf

https://eqcompu.com/wp-content/uploads/2022/06/Resolve For Agobot Crack For Windows March2022.pdf http://nextgenbioproducts.com/?p=5857

https://maedchenflohmarkt-ilmenau.de/wp-content/uploads/2022/06/tomelin.pdf

https://www.blackheadpopping.com/autowikibrowser-crack-mac-win/

https://airbrushinformation.net/wp-content/uploads/2022/06/Google\_Chrome\_icon\_pack.pdf

https://dailytimespro.com/wp-content/uploads/2022/06/AddressCube.pdf

https://www.beauteefi.com/wp-content/uploads/2022/06/Defencebyte AntiRansomware License Key Full Free Latest.pdf http://www.shopinrockdale.com/wp-content/uploads/2022/06/SuperCalc.pdf

http://aiplgurugram.com/?p=5795

https://colored.club/upload/files/2022/06/BlyRPENVCAyiHuLOYoPN\_08\_b8e1d3af9224c793d1a274b173e6f875\_file.pdf http://www.freecouponsaving.com/wp-content/uploads/2022/06/verdagn.pdf

https://comoemagrecerrapidoebem.com/?p=4417